## **臺中市政府環境保護局**

**固定污染源展延設置與操作許可證申請流程與注意事項** 申請流程:

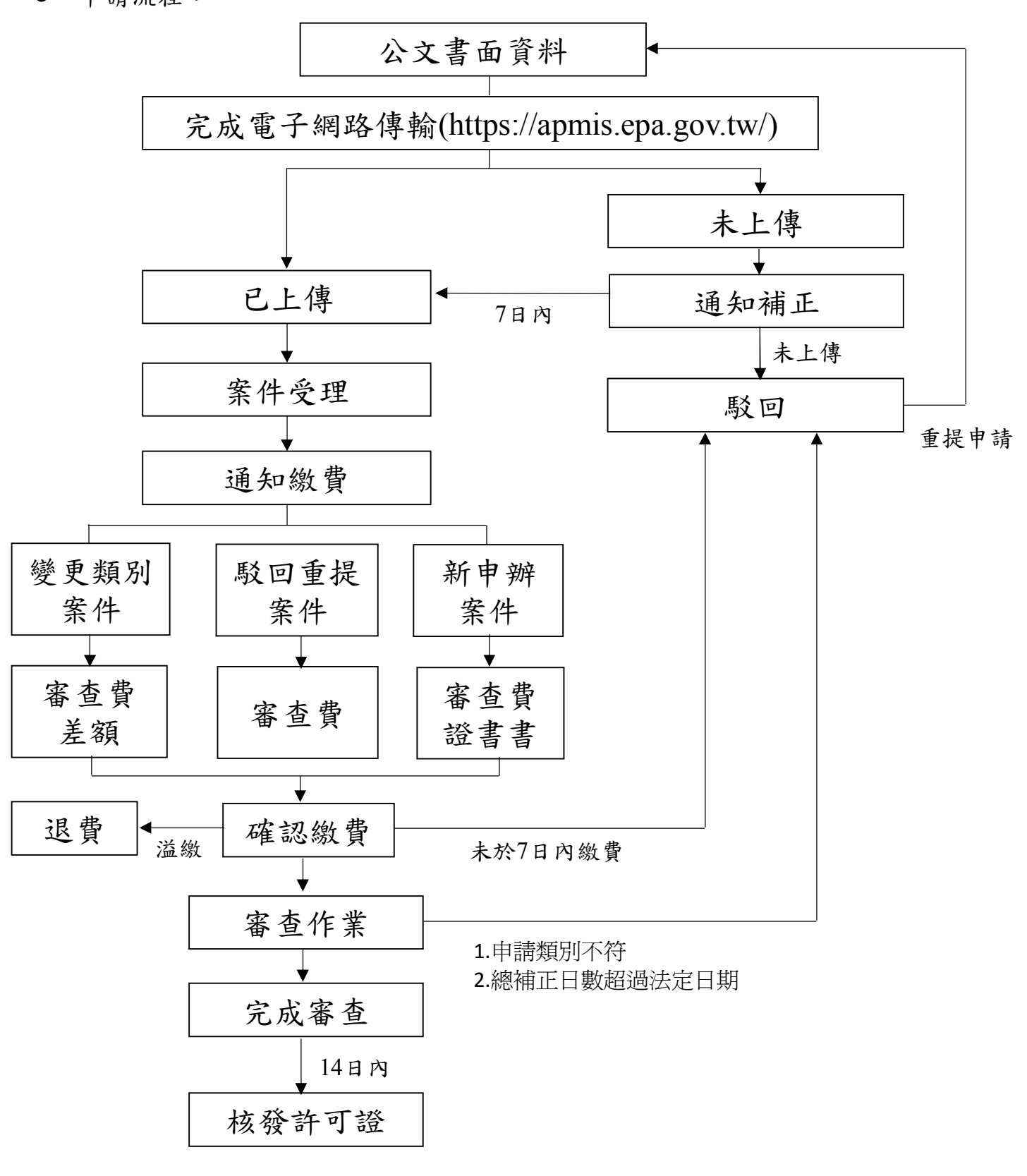